# **ЧТО ДЕЛАТЬ, ЕСЛИ КОМПЬЮТЕР ЗАРАЖЕН?**

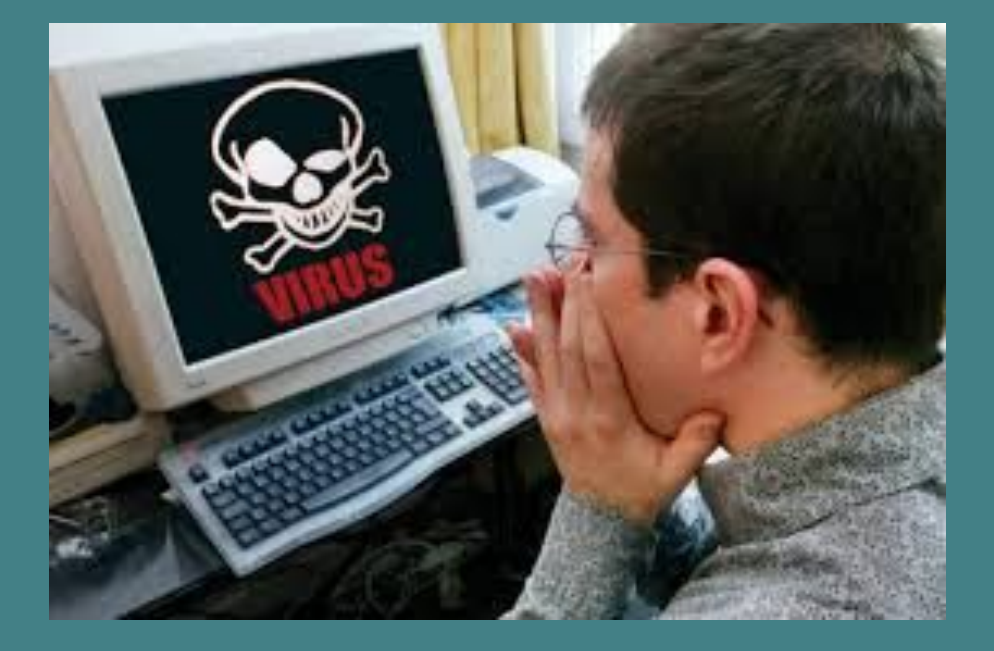

Выполнил: Бочаров Олег, ученик 10 класса МБОУ «Нартасская средняя общеобразовательная школа» Республики Марий Эл

"Презентация подготовлена для конкурса "Интернешка" http://interneshka.org/".

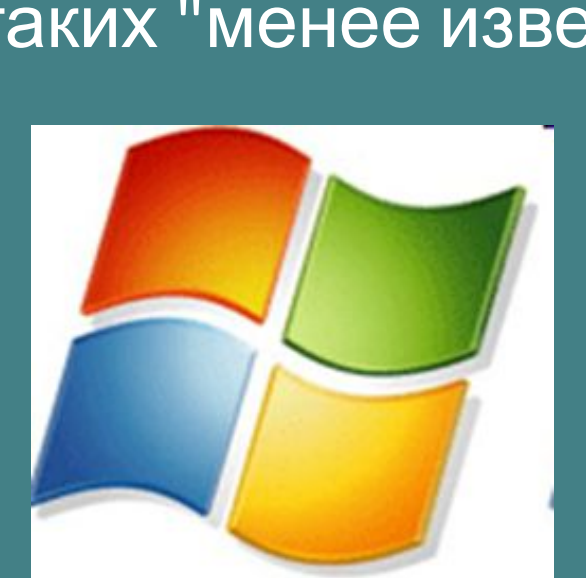

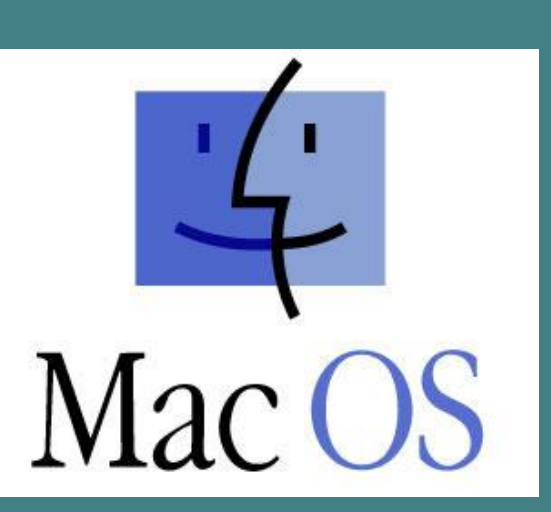

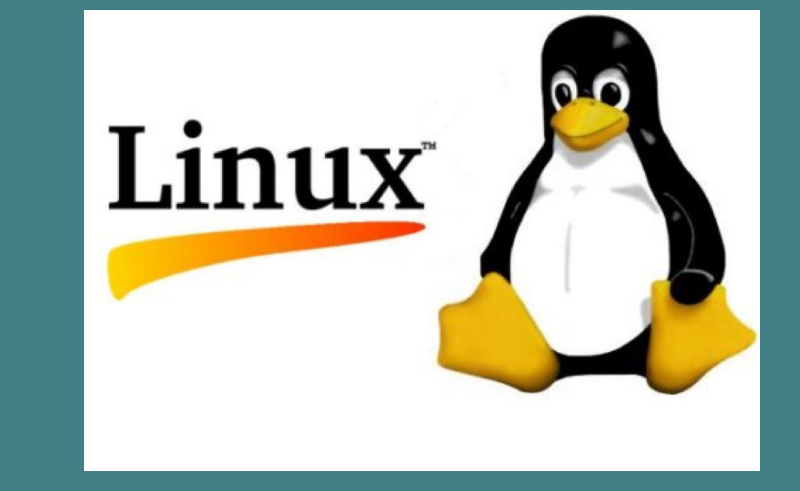

Проблема заражения компьютеров вирусами существует так остро, благодаря стандартизации и тотальному распространению операционной системы одного производителя. Операционные системы менее известных производителей, в гораздо меньшей степени подвержены риску заражения вирусами, однако и работать на таких "менее известных" не так комфортно.

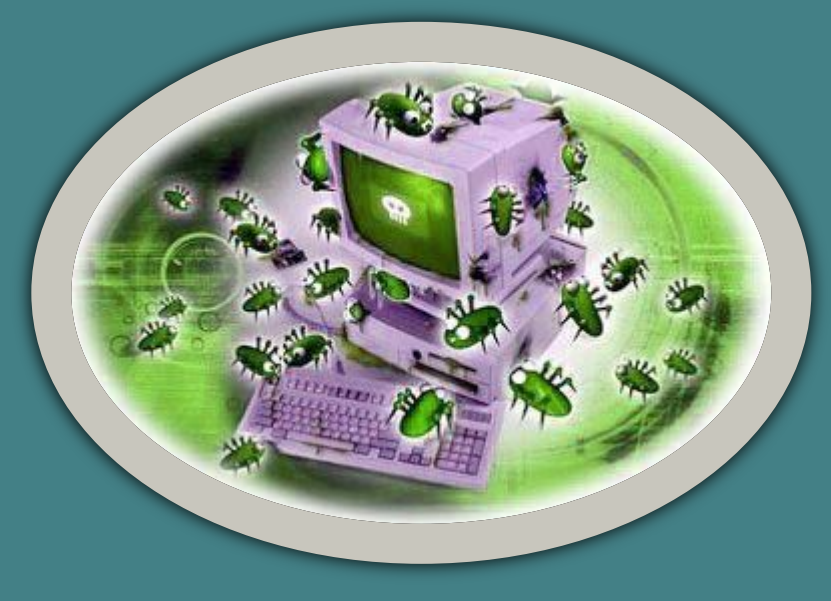

#### **9 признаков заражения вредоносными программами персонального компьюте**

1. Ваш компьютер часто зависает, или программы стали выполняться медленно.

2. Ваш персональный сетевой экран сообщает, что некое приложение пытается соединиться с интернетом, хотя вы эту программу не запускали.

3. Вы получаете множество системных сообщений об ошибке.

4. При включении компьютера операционная система не загружается с первого раза.

5. На экране появились неожиданные сообщения или изображения.

6. Происходит неожиданный запуск программ.

7. Люди из списка ваших контактов получают от вас по электронной почте сообщения, которых вы не посылали.

8. Ваш браузер ведет себя неадекватно – например, вы не можете закрыть окно обозревателя.

9. Пропадают или изменяются файлы или папки.

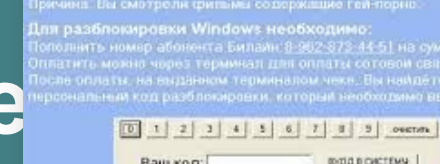

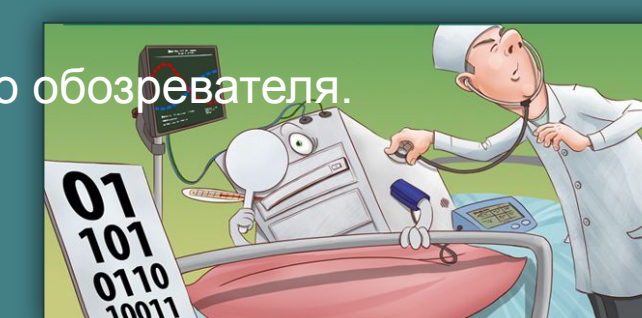

Windows заблокирован!

### **Что делать при наличии признаков заражения**

- 1. Не паникуйте!
- 2. Отключите компьютер от интернета.
- 3. Отключите компьютер от локальной сети, если он к ней был подключен.
- 4. Если симптом заражения состоит в том, что Вы не можете загрузиться с жесткого диска компьютера, попробуйте загрузиться в режиме защиты от сбоев или с диска аварийной загрузки Windows.
- 5. Прежде чем предпринимать какие-либо действия, сохраните результаты Вашей работы на внешний носитель.
- 6. Скачайте и установите антивирус.
- 7. Получите последние обновления антивирусных баз.
- 8. Установите рекомендуемый уровень настроек антивирусной программы.
- 9. Запустите полную проверку компьютера.

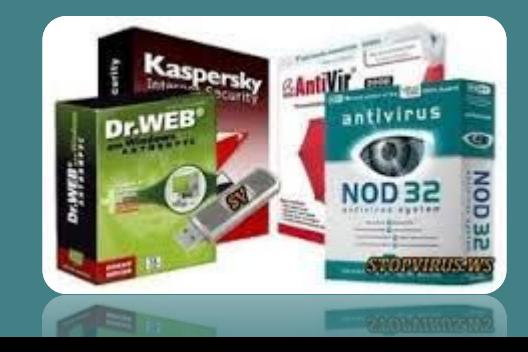

## Источники информации

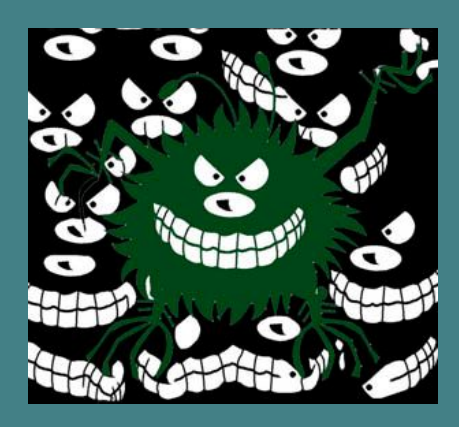

#### http://rabotai.in/sovet/index45.php, **Признаки заражения Вашего компьютера вирусами**

https://cfire.mail.ru/forums/showthread.php?t=185754&page=3

http://dnbbank.ru/ru/corporate/gulfstreampay/security/Signs

taataaris.blogspot.com

http://blog.kaspersky.ru/10-priznakov-zarazheniya-kompyutera/

http://seo-doka.ru/cha-vo-144.htm

http://smartronix.ru/udalenie-virusov

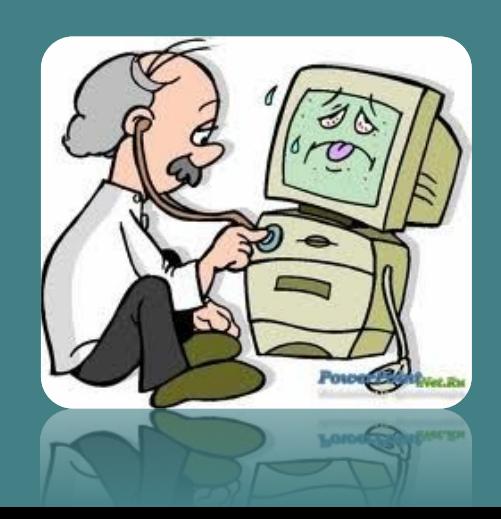